On the combination of Java Card Remote Method Invocation and JML

M.D. Oostdijk, M.E. Warnier

Nijmegen Institute for Computing and Information Sciences/

**NIII-R0321 October**

Nijmegen Institute for Computing and Information Sciences Faculty of Science Catholic University of Nijmegen Toernooiveld 1 6525 ED Nijmegen The Netherlands

# On the ombination of Java Card Remote Method Invocation and JML

Martijn Oostdijk and Martijn Warnier

Dept. Comp. S
i., Univ. Nijmegen, P.O. Box 9010, 6500 GL Nijmegen, The Netherlands  $\{matrix\}$ o.warnier $}$ @cs.kun.nl

Abstra
t This paper explores the possibilities for using the Java Modeling Language (JML) to specify Java Card applets that use Remote Method Invocation (JCRMI). The JCRMI framework makes it possible to call methods directly on a Java Card smart card without the (explicit) use of low level byte sequen
es, alled APDUs. We introdu
e a new way of designing JCRMI applets, using the Java Modeling Language (JML) to formally specify (part of) its code. It turns out that some advanced JML specification features, such as model variables, are necessary to specify JCRMI applets. Two JML tools, the JML runtime assertion checker and the LOOP tool, are subsequently used to verify that the implementation satisfies the JML specifications. We conclude that the JML specifications are simpler and easier to write, understand and verify when using JCRMI. Ideally this should lead to more trustworthy and error free code. Keywords: Java, JML, Remote Method Invocation, program specification, verification

Classification: 68N19, 68N30, 68Q60 (AMS'00); D.1.5, D.2.4, F.3.1 (CR'98).

### 1 Introdu
tion

The Java Card [8] language can be used to write Java applications for Smart Cards. The language forms a super-subset of Java. Java Card is a subset in the sense that only single-threaded programs are possible and some larger integral data types (such as long, float and double) are omitted. It is a superset because there are some Java Card specific constructs like an applet firewall mechanism, which ensures that multiple Java Card applications (usually called applets) can loaded safely on a card without compromising security, and a dedicated cryptographi API. Typi
al examples of Smart Cards are SIMs in mobile phones and electronic wallets.

The latest version of Java Card [9], version 2.2 (June 2002) introduces  $Java$ Card Remote Method Invocation (JCRMI). At the moment of writing (October 2003) there are no actual cards available to end users which support Java Card 2.2.<sup>1</sup> Sun does provide a simulator, namely the C-language Java Card Runtime Environment cref, included in the Java Card 2.2 Development Kit [18].

thowever several card manufactures are already at the testing stage.

The main advantage of JCRMI is that it provides a higher abstra
tion level than previous versions of Java Card. Low-level Application Protocol Data Units (APDUs) are no longer dire
tly used for ommuni
ation between a lient (sometimes called a terminal) and a smart card.

In Sect. 2 we give an analysis of JCRMI and of the differences with earlier versions of Java Card. A simple JCRMI applet is used as a running example. In Sect. 3 the Java specification language JML  $[1,17]$  is used to give precise specifications of Java Card fragments of this applet. Two tools, the JML runtime assertion checker  $[10]$  and the LOOP tool  $[4,16]$ , are used to verify these JML specifications. Note that we do not analyze the RMI-framework itself, rather we show how to use JCRMI and how to combine it with JML. Sect. 4 ends the paper with several on
lusions and suggestions for future work.

#### Java Card Remote Method Invocation  $\overline{2}$

In previous versions of Java Card (i.e. before 2.2) all communication between a card and a client occurred with Application Protocol Data Units (APDUs). The international ISO7816 standard (part 4) [3] describes the structure of APDUs. In a Java Card applet these were represented as simple byte arrays with little more structure than a header containing instructions as to which method should be alled, information about the length of the data and some simple (optional) parameters.

Since APDUs provide a low level way of communication, a lot of the effort in programming Java Card applets and clients is spent on finding the correct translation from the high level Java (Card) method calls to low level APDUs and vi
e-versa. In previous versions of Java Card an applet programmer had no other hoi
e but to use low level operations to implement this translation. Java Card Remote Method Invocation (JCRMI) addresses this problem.

Java Remote Method Invocation is a framework which allows objects to call methods of objects residing on other Java Virtual Machines (JVM) in the same manner as local methods are called. In the context of Java Card this means that objects residing on the client side can call methods from applets running on a Java Card. Originally developed at Gemplus Resear
h Labs by Jean Ja
ques Vandewalle and Laurent Lagosento JCRMI was eventually sold to SUN, who put it in the Java Card 2.2. standard.

Figure 1 describes the JCRMI architecture. Basically JCRMI adds a *middle*ware layer (indicated by the dotted box in the Fig. 1) which translates calls to methods of the remote object to APDUs (marshaling). On the card the APDUs are translated back to calls to methods of the remote object (unmarshaling).

The remote object resides on the card and is created upon applet installation. The client can get a reference to this remote object (the dashed arrows in Fig. 1). When the client calls a method on the remote object (on the card) the method is actually called on a *stub object* which resides on the client side. This stub `translates' the method all to an APDU ommand and sends this message to the card. On the Java Card side this APDU is passed on to a *skeleton* object

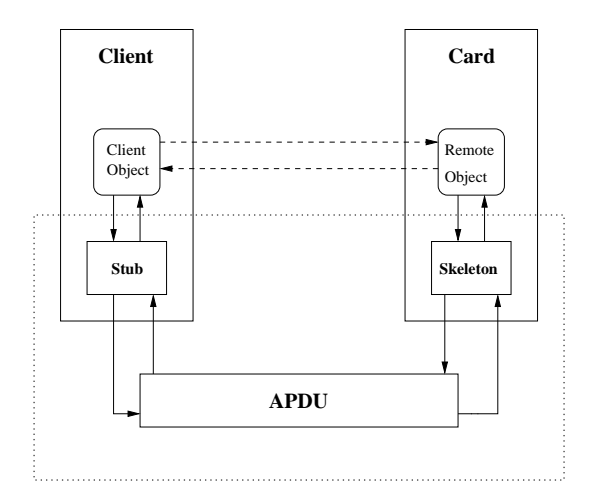

Figure 1. Java Card Remote Method Invocation architecture

which translates the APDU back to a method call. The method call is invoked and the return value is again passed on to the skeleton whi
h translates this ba
k into an APDU whi
h is sent to the lient. Finally on the lient side the stub translates the APDU back to a return value. From the client's perspective it looks like the method call was made on a local object, removing the need for (manual) translations to and from low-level APDUs.

Three different levels concerning the JCRMI-framework can be distinguished: (i) the applet level, (ii) the API-level and (iii) the OS-level. This paper is on erned with the applet level, i.e., how to use the JCRMI fun
tionality from a developers perspective. At the API level there are some additional classes, most notably a Dispatcher class, a RMIService class and a CardRemoteObject class. The Dispatcher provides methods to add services to its registry, dispatch APDU ommands to registered servi
es, and remove servi
es from its registry. Remote ob je
ts are added to the register via the dispat
her making them available for remote method calls. This happens at applet creation when the constructor of the actual applet is called by the install method. The RMIService together with the CardRemoteObject class contain the minimum required functionality to implement JCRMI. The marshaling and unmarshaling libraries are present at the OS-level. The *skeleton* class that is used for this purpose is created dynami
ally at applet installation by the OS. In the remainder of this paper we only look at JCRMI at the applet level.

There are some limitations to JCRMI in omparison to standard Java RMI, especially because JCRMI only works one way (from client to applet), the smaller data types and limited resour
es available in Java Cards. The Java Card 2.2 Runtime Environment (JCRE) Specification [20, Chapter 8] states that only primitive types and single-dimensional arrays of primitive types an be used as parameters of remote method alls. Return types an be primitive types, single-

dimensional arrays of primitive types, any remote interfa
e type and a void return type.

During remote method invocation then all parameters, including single dimensional arrays, are always transmitted by value  $[20]$ . This means that they are encoded, in this case according to the JCRMI message protocol for Java Card 2.2. For example a representation of a byte array consists of a type encoding and the length of the array followed by its a
tual ontents. All these are simply on
atenated and form an APDU (a byte sequen
e). The same en
oding is used for all return types except for return values corresponding to remote object referen
es. These are returned to the lient as a referen
e. When a remote method invo
ation terminates abnormally an ex
eption is returned, whi
h onsists of the type of the ex
eption (ISOEx
eption, UserEx
eption et
.) and the status word. Again the exception object is returned by value.

JCRMI applets can be developed fairly generically. The starting point of JCRMI applet development is the remote interfa
e. The applet implements this interfa
e and the lient has to know whi
h remote methods an be alled, so both ard and lient know the interfa
e. In our approa
h the interfa
e is annotated with a JML specification so both parties know what to expect. After the interface and its JML specification are specified, client and applet can be developed in parallel. The rmic compiler is used to generate a Stub class for the Remote object". Ine chent has to include the Stub in order to be able to translate method calls to APDUs and vice-versa. The use of this special compiler marks the only difference between JCRMI and the normal Java Card applet development and installation pro
ess. Fig. 2 gives an overview of this pro
ess. The arrows are labeled with the tools that are used for the transitions.

As an aside, it is good to note that JCRMI itself does not involve any security in the form of authentication or confidentiality/integrity of parameters and results. There are a number of ways to add this security: the user can write his own se
urity servi
e whi
h implements this fun
tionality, another alternative is to use a Global Platform [13] enabled card and use the security features provided by the Global Platform API, or one can use the JASON framework [6], which extends JCRMI with integrated support for security.

We now introduce our running example which is an adaptation of an applet from  $[14]$ . It can be seen as a simple phone card which can be credited once and debited until the balan
e is zero. The reason we present this trivial example is twofold; We want to explain the essen
e of JCRMI whi
h an be best explained using a simple example and we want to be able to run the applet on a simulator. The only simulator that is publicly available for JCRMI is the cref simulator from SUN which does not support any cryptographic functionality. We do not show a orresponding lient sin
e writing one is relatively straightforward. By using the OpenCard Framework API [2] one only has to obtain a reference to the Remote object of the applet to start calling methods on the card using JCRMI.

The rmic compiler also generates a skeleton object. When using JCRMI the skeleton ob je
t is not used sin
e loading a JCRMI applet on a Java Card 2.2 ard generates the orresponding skeleton dynami
ally.

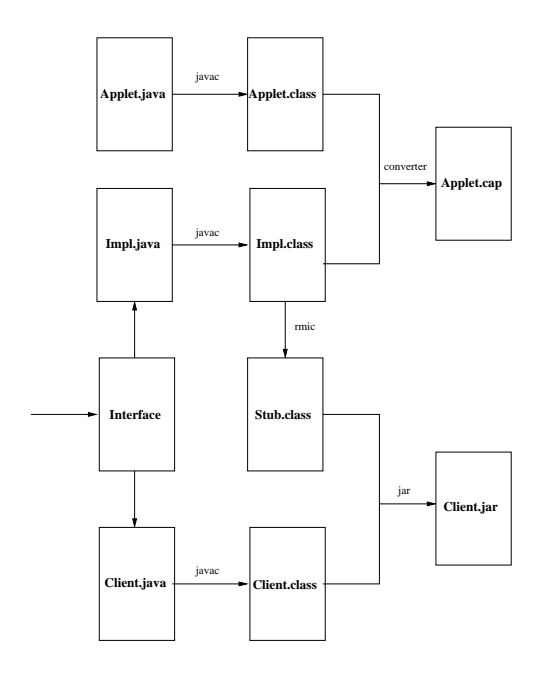

Figure 2. JCRMI applet development process

A JCRMI applet onsists of at least one interfa
e and two lasses:

- 1. A remote interface, this interface extends the java.rmi. Remote interface and gives the signature of the methods that an be alled with JCRMI. This interfa
e must also be present on the lient side.
- 2. An implementation of the remote interface, this class contains the actual implementation and is also used to generate a stub class for the client.
- 3. The applet class, this class extends javacard.framework.Applet and contains the usual sele
t, install and pro
ess methods inherited from this class. This class forms the entry point for all method calls and directs these to the actual implementation  $(2)$ .

In the sections below we look at the remote interface and its implementation in a bit more detail.

#### 2.1Remote interfa
e

The remote interfa
e is part of the applet. It also needs to be imported by the client so that the client knows which remote methods can be called. The interface contains the signature of the remote methods. We first give a Java listing of the interfa
e and subsequently explain the Java ode.

```
pa
kage simplermi;
import java.rmi.*;
import javacard.framework.UserException;
publi
 interfa
e SimpleRMIinterfa
e extends Remote {
   public static final short ALREADY ISSUED = (short) 0x6000;
  publi
 stati
 final short NO_BALANCE_LEFT = (short) 0x6001;
   publi
 stati
 final short NEGATIVE_BALANCE = (short) 0x6002;
   public void setBalance(short b) throws UserException, RemoteException;
   public short getValue() throws RemoteException;
   public void decValue() throws UserException, RemoteException;
ŀ
. .
```
The interface describes three remote methods, namely setBalance(short b), getValue() and de
Value(). For now it is not important what these methods exactly do. In Sect. 2.2 we give the actual implementation of the interface and in Sect. 3.1 we give a precise JML specification.

Notice that the interface extends the interface Remote. This is necessary if we want to use JCRMI. All methods can throw a RemoteException which is thrown to indicate that a communication-related exception has occurred during the execution of a remote method call. In essence this is the same as the APDUEx
eption in earlier versions of Java Card.

The other ex
eption that an be thrown is the UserEx
eption. These are the same as in earlier versions of Java Card. The three constants are user defined status words used by these ex
eptions.

#### 2.2Implementation of the remote interfa
e

The implementation of the remote interface from the previous section is pretty straightforward. We again first give the listing of this class and continue with a short explanation of the code.

```
pa
kage simplermi;
import javacard.framework.UserException;
import javacard.framework.service.CardRemoteObject;
import java.rmi.RemoteException;
publi

lass SimpleRMIimpl extends CardRemoteObje
t
                           implements SimpleRMIinterfa
e{
 private short balan
e;
 private boolean issued;
```

```
publi
 SimpleRMIimpl(){
    super();
    balan
e = 0;
    issued = false;
 \overline{\mathbf{r}}}
 public void setBalance(short b) throws UserException, RemoteException{
    if (issued)
      UserEx
eption.throwIt(ALREADY_ISSUED);
    if (b > 0) {
      issued = true;
      balan
e = b;
    } else
      UserEx
eption.throwIt(NEGATIVE_BALANCE);
  \overline{\mathbf{r}}. .
 public short getValue() throws RemoteException{
    return balan
e;
  . .
 public void decValue() throws UserException, RemoteException{
    if (balan
e > 0)
      balan
e--;
    else
      UserEx
eption.throwIt(NO_BALANCE_LEFT);
  }
}
```
The implementation of the three methods is not discussed here. The main idea is that the balan
e is set in a se
ure environment at the beginning of the card's life-cycle. Hence no cryptographic protection is required. Notice that the only JCRMI specifics for this class are that it extends CardRemoteObject. In all other aspe
ts it is a normal Java lass.

The 'real' applet (i.e. the class that extends javacard.framework.Applet) is basi
ally a wrapper lass that forms the entry point of the applet and passes the remote method calls on to the implementation in the class SimpleRMI impl. Since the applet class can be completely generic and is of itself not that interesting we do not show it here. For completeness sake we have included this implementation in Appendix A.

There are two main differences between 'standard' Java Card and Java Card RMI. First of all, there is the obvious abstracting away from APDUs in JCRMI. Although it is still possible to handle APDUs manually (either by writing a specific service or by just handling them in the process method as before) it is no longer necessary when using JCRMI. This extra abstraction layer clearly makes programming easier and hopefully prevents faults with byte operations such as right shift  $(\gg)$  or bitwise-and  $(\&)$  which are no longer necessary (or at least not as mu
h).

Se
ond, standard Java Card has a single entry point, the pro
ess method. Often the body of this method contains a nested switch which matches the instruction byte INS and some dedicated state variable (see e.g.  $[15]$ ). In this fashion the process method can handle the complete control flow of the applet. When using JCRMI there are multiple entry points in the applet (i.e. each method which belongs to the Remote object forms an entry point) making it harder to deal with the control flow. Each method has to check itself if it can be alled in a parti
ular state.

To illustrate these points consider for example the processGetValue () method below. In Java Card 2.1 this method typi
ally looks something like this:

```
private void pro
essGetValue(APDU apdu) {
  byte[] buffer = apdu.getBuffer();
  apdu.setOutgoing();
  apdu.setOutgoingLength((short)2);
  buffer[0] = (byte)((balance >> 8) & 0x00FF);buffer[1] = (byte)(balance & 0x00FF);apdu.sendBytes((short)0, (short)2);
\overline{\mathbf{r}}}
```
Notice that this code is clearly more complicated then the JCRMI example of the same method (i.e., getValue() from the previous Section) which method's body onsists of one return statement.

# 3 Spe
ifying the JCRMI applet with JML

The (by now standard) Java Modeling Language, JML [17], is a behavioral interface specification language designed to specify Java modules. It can be used for lasses as a whole, via lass invariants and onstraints, and for the individual methods of a class, via method specifications consisting of pre-, post- and frameonditions (assignable lauses). In parti
ular, it is also possible within a method specification to indicate if a particular exception may occur and which postondition results in that ase.

JML annotations are to be understood as predicates, which should hold for the associated Java code. These annotations are included in the Java source files as special comments indicated by  $//\mathcal{C}$ , or enclosed between / $*\mathcal{C}$  and  $*/$ . They are ignored by the Java ompiler and re
ognized by spe
ial tools like the JML runtime checker [10],  $\text{ESC}/\text{Java}$  [12], the LOOP tool [4,16], the Krakatoa verification condition generator [11] and the JACK tool [7] which was specially created for verifying JML annotated Java programs by the Smart Card manufa
turer Gemplus. We give an example JML method specification of some method  $m()$ :

```
/*@ behavior
     requires precondition;
    assignable items that can be modified;
      ensures normal postcondition;
    signals (E) exceptional postcondition;
```
\*/ publi void m()

Such method specifications may be understood as an extension of correctness triples  $\{P\}m\{Q\}$  used in Hoare logic, because they allow both normal and exceptional termination. We shall see more examples of method specifications below.

JML is intended to be usable by Java programmers. Its syntax is therefore very mu
h like Java. However, it has a few additional keywords, su
h as ==> (for impli
ation), \old (for evaluation in the pre-state), \result (for the return value of a method, if any), and \forall and \exists (for quantification). Other JML language constructs are explained as we encounter them.

Below we give behavioral JML specifications for the remote interface and the class that implements this interface. Most of the JML specifications will be presented in the remote interfa
e. Sin
e it is part of the applet, but also available for the client it makes sense to concentrate the specifications here.

### 3.1 Remote interfa
e

We first present the code of the interface including JML specifications and will then discuss the specification in more detail.

```
pa
kage simplermi;
```

```
import java.rmi.Remote;
import java.rmi.RemoteEx
eption;
import javacard.framework.UserException;
publi
 interfa
e SimpleRMIinterfa
e extends Remote {
  /*@ model instance short _balance; */
  /*@ model instance int _state; */
  /*@ model final static int _STATE_INIT; */
  /*@ model final static int _STATE_ISSUED; */
  /*@ model final static int _STATE_LOCKED; */
  /*© invariant
        _STATE_INIT != _STATE_ISSUED &&
         _STATE_INIT != _STATE_LOCKED &&
        _STATE_ISSUED != _STATE_LOCKED; */
  /*<math>①</math> invariant_state == _STATE_INIT ||
         _state == _STATE_ISSUED ||
         _ _state == _ _ STATE _ LOCKED; */
  /*<math>①</math> invariant_balan
e >= 0
        && ( _state == _\text{STATE\_INIT} ==> _\text{balance} == 0 )
```

```
&& ( _state == _STATE_ISSUED ==> _balance > 0 )
        &c ( _state == _STATE_LOCKED ==> _balance == 0 ); */
  /*@ constraint
       ( _state == _STATE_ISSUED && \old(_state) == _STATE_ISSUED ) ==>
        0 < _balance && _balance <= \old(_balance); */
 public static final short ALREADY ISSUED = (short) 0x6000;
 publi
 stati
 final short NO_BALANCE_LEFT = (short) 0x6001;
 publi
 stati
 final short NEGATIVE_BALANCE = (short) 0x6002;
  /*@ behavior
        requires true;
      assignable _balan
e, _state;
         ensures (\cdot \text{old}(\_state) == \_STATE\_INIT & b > 0)
                  ==> _balan
e == b;
         signals (UserException)
                   (b \le 0 || \cdot \delta_1) = \frac{\text{STATE}}{\text{INIT }} \&\label{eq:1} \texttt{balance} == \verb|\old(\_balance);signals (RemoteEx
eption) true;
   */
 public void setBalance(short b) throws UserException, RemoteException;
  /*@ behavior
        requires true;
      assignable \nothing;
         ensures \result == _balance;
         signals (RemoteEx
eption) true;
   \ast/
   */
 public short getValue() throws RemoteException;
  /*@ behavior
        requires true;
      assignable _balan
e, _state;
         ensures (\cdot) = == _STATE_ISSUED && \cdot \old(_balance) > 1)
            ==> (_state == _STATE_ISSUED &&
                \text{Balance} == \text{old}(\text{balance}) - 1)&& (\cdot) = \frac{\text{STATE} \times \cdot \cdot \cdot}{\text{Value}} = 1\Rightarrow (_state == _STATE_LOCKED && _balance == 0);
         signals (UserException)
                ( \old(_state) != _STATE_ISSUED ) &&
                \label{eq:1} \begin{minipage}[h]{0.9\linewidth} \label{eq:1} \end{minipage}signals (RemoteEx
eption) true;
   \star /
   */
 public void decValue() throws UserException, RemoteException;
}
```
The JML specifications use so-called *model-fields* [17,5]. We use model fields here because we want to say something about the **Latiance** and the **state** of the applet. Note that these two model fields are marked as *instance* model

fields, normally Java interfaces can only contain public static final fields. The JML keyword instance indicates that these fields have to be linked to actual fields in the implementation of this interface (see Sect. 3.2). The other three models are used as constants representing the different states: STATE\_INIT, STATE\_ISSUED and STATE\_LOCKED. We will use the convention that model field names start with an underscore ( $\Box$ ) to easily distinguish them from proper fields.

The specification has three *invariants*. These are predicates which have to be maintained by all methods. We use three separate invariants only for readability; semantically they are conjuncted into one big invariant. The first two invariants are not that interesting, since they say that all three states are different and no other states exist. The third invariant gives a more high level specification: the balan
e is always positive or zero, if the state is STATE INIT then the balan
e is zero, if the state is STATE ISSUED the balan
e is positive, and if the state is STATE LOCKED the balance is again zero. Summarizing we want to say that only in state STATE\_ISSUED the \_balance is positive and in the other (non-operational) states the **balance** is zero.

The specification also uses a *constraint* which describes "class-wide" relations between pre- and post- states. The JML keyword \old is used here to refer to a pre-state of a method, i.e. the state before a particular method is called. The constraint says that in normal use the \_balance can only be decremented. This expresses an important safety property. Note that there is some overlap in the invariants and constraints, this is done deliberately to make the specification as transparent as possible. We use constraints here mostly for the specification of control flow (like in  $[15]$ ).

The three method specifications are pretty similar, so we only look at the specification of method public void decValue (). The specification of the other two methods should be self explainable. The requires lause of the method is true meaning that this method can always be called. The only fields that can be altered by the method are the **balance** and **state fields**, as specified in the assignable clause. The ensures clause is more interesting, it states that under normal circumstances the \_balance will be decremented by one and if the balance field reaches zero the applet will go to the locked state STATE LOCKED. There are also two signals clauses: a UserException will be thrown if someone tries to all this method from another state than state STATE ISSUED and the **balance** and state will then stay the same; it is also possible that a RemoteException will be thrown in which case we have no additional information about the value of fields or states.

#### $3.2$ Implementation of the remote interfa
e

Since the implementation of the remote interface has to respect the specification of the interface it implements we only have to specify how the model fields used in the interface are related to real fields. We use two represents clauses in JML to give the relation between the model fields from the remote interface and actual fields in the implementation class:

```
/*@ private represents _balance <- balance; */
/*@ private represents _state <- (!issued ? _STATE_INIT :
                              issued && balan
e > 0 ? _STATE_ISSUED :
                              _STATE_LOCKED); */
```
For the model field **balance** this is trivial: we make it equal to the private field balance (which stores the 'real' balance). The model field \_state can be des
ribed in terms of a boolean value issued and the balan
e. The boolean issued is set to value false during applet creation (in the constructor) and set to true if the method public void setBalance (short b) is called. So if issued has value false we are in state STATE INIT. If issued is true there remain two possibilities: (i) balance > 0 in which case the state is STATE\_ISSUED or  $(ii)$  balance == 0, when we are in state STATE LOCKED.

Note also that the above representation in this class is private: the class has to implement the remote interface and its specification, but there is no reason why the specification of the interface should know *how* the class implements the interface and its specification. In this way a clear separation of concerns can be established.

Writing JML specifications is easier when using JCRMI. Looking ones more at the private void pro
essGetValue(Apdu apdu) method from Se
t. 2.2 this point should be obvious. Its JML specification can be seen below:

```
/*@ behavior
      requires true;
    assignable apdu.buffer[*];
       ensures balance == (short)((apdu.buffer[0] & 0x00FF) << 8 |(\text{apdu.buffer}[1] & 0x00FF));signals (APDUEx
eption) true;
 */
 publi
 void pro
essGetValue(APDU apdu)
```
Compare this to the specification of the corresponding JCRMI getValue() method from Se
tion 3.1. The low level APDUs in standard Java Card often cause significant specification problems. The readability of the JML specifications also improves quite dramati
ally when JCRMI is used. We think that these advantages easily over
ome the la
k of a single entry point in JCRMI style applets.

#### 3.3Verifying the JML specification

We use two of the available JML tools to verify that the JML specifications are respected by the implementation i.e., that the implementation described in Sect. 2.2 satisfies the specification of the remote interface from Sect. 3.1: The JML runtime assertion checker and the LOOP tool.

 $(im\pi)$  [10] basically checks if any of the JML specifications are violated during a particular execution of a Java (Card) program. Runtime assertion checking is a form of testing and testing can typically find errors but can not confirm the absence of errors. If the user wants to have complete confidence that the program does what the JML specification says then he or she has to create a complete test set onsisting of all possible inputs for the program. Normally this is not feasible for any significant program. It is of course a lot easier to test all possible short input values for a JCRMI method like setBalan
e(short b) then to send all possible APDUs for a similar method in standard Java Card.

However using jmlrac is easy, which makes it ideal to quickly find simple errors in both code and specification. We used jmlrac with a simple test set that he
ked things like the impossibility to de
rement below zero or to set the balan
e more then on
e. This resulted in no errors at all.

Normally when one wants to use some form of testing for a Java Card applet it is ne
essary to either use a Java Card simulator or use a real Java Card smart card. In the case of JCRMI it is not necessary to use a real card or simulator. The interfa
e and implementation lass an be stripped of their JCRMI features (specifically extending Remote for the interface and extending CardRemoteObject for the implementation) and compiled with a standard java ompiler. The user only has to write a wrapper lass ontaining a main method that calls the methods from the implementation class. Note that this approach has some limitations. Java Card specific API calls and other constructs like the firewall can not be tested in this manner.

JML runtime assertion he
king is only possible in this way sin
e assertion he
king of Java Card applets requires a Java Card simulator written in Java. At the moment of writing the C-language Java Card Runtime Environment cref is the only publicly available runtime environment which supports JCRMI.

The LOOP tool If a user wants to have more ertainty that the given spe
i cation is respected by the code he or she should use a verification method which proves that the implementation is orre
t. In ontrast with the JML runtime assertion checker, the LOOP tool  $[4,16]$  is used for program verification. It can be used to prove that a program satisfies a JML specification.

The LOOP tool translates Java ode and JML annotations into theories for the theorem prover PVS  $[19]$ . Within PVS there is a semantics of the sequential part of Java and a semantics for a substantial subset of JML which includes model fields (see  $[5]$ ). Proving the correctness of the specifications requires some user interaction which makes this a verification method that should only be used for certain core parts of programs. In this case the user interaction was limited because the JCRMI program and specification are relatively simple. All proofs required only the most basic user interaction possible and the actual verification for all three programs only used the automatic weakest precondition strategy  $discussed in [14].$ 

### 4 Con
lusions and Future Work

Traditional Java Card programs have a single entry point with messy and errorprone low-level (byte) operations. Precise JML specifications of such code are hard to write, read and understand. Java Card Remote Method Invocation provides a level of abstra
tion that simplies this pro
ess. It allows one to write more readable code with proper JML specifications. Precise JML specifications are especially important when different vendors have to implement terminals which communicate with the same smart card. Moreover the JML specified remote interface can also be used by different smart card application developers (e.g. different banks) to develop their own applets.

Verification of JML specifications is also easier in the JCRMI setting: testing is easier since no simulator or actual cards are necessary, which probably also speeds up the initial development phase; advanced program verification techniques are also more feasible because both code and specifications are simpler.

As for future work, we want to look at a referen
e implementation of the JCRMI functionality for the API and Java Card OS (briefly discussed in Sect. 2) and see if we can formally specify and prove the correctness of this implementation. Once the correctness of the API and OS level of JCRMI is proved formally, the approa
h dis
ussed in this paper is omplete in the sense that correct specifications only depend on the API and OS level of JCRMI.

# Referen
es

- 1. JML web site. http://www.jmlspe
s.org.
- 2. OpenCard Framework web site. http://www.open
ard.org.
- 3. International Standard ISO 7816. available at:
- http://www.iso.org/iso/en/isoonline.frontpage.
- 4. J. van den Berg and B. Ja
obs. The LOOP ompiler for Java and JML. In T. Margaria and W. Yi, editors, Tools and Algorithms for the Constru
tion and Analysis of Systems, number 2031 in LNCS, pages 299-312. Springer, Berlin, 2001.
- 5. C.-B. Breunesse and E. Poll. Verifying JML specifications with model fields. In Formal Techniques for Java-like Programs. Proceedings of the ECOOP'2003 Workshop, 2003.
- 6. Ri
hard Brinkman and Jaap-Henk Hoepman. Se
ure method invo
ation in JASON. In 5th USENIX Smart Card Resear
h and Advan
ed Appli
ation Conferen
e, pages 29-40, San Jose, CA, USA, November 2002.
- 7. Lilian Burdy, Jean-Louis Lanet, and Antoine Requet. JACK (Java Applet Correctness Kit), 2002. www.gemplus.com/smart/r\_d/trends/jack.html.
- 8. Z. Chen. Java Card Technology for Smart Cards. The Java Series. Addison-Wesley, 2000.
- 9. Zhiqun Chen. Java Card te
hnology for smart ards: ar
hite
ture and programmer's guide. Addison-Wesley, June 2000.
- 10. Y. Cheon and G.T. Leavens. A runtime assertion checker for the Java Modeling Language (JML). In H.R. Arabnia and Y. Mun, editors, International Conference on Software Engineering Research and Practice (SERP '02), pages 322-328. CSREA Press, Las Vegas, 2002.
- 11. E. Contejean, J. Duprat, J.-C. Filliâtre, C. Marché, C. Paulin-Mohring, and X. Urbain. The Krakatoa tool for JML/Java program certification. Journ. of Logic and Algebraic Programming, to appear. Available via the Krakatoa home page at www.lri.fr/~mar
he/krakatoa/.
- 12. C. Flanagan, K.R.M. Leino, M. Lillibridge, G. Nelson, J.B. Saxe, and R. Stata. Extended static checking for Java. In Proceedings of the 2002 ACM SIGPLAN Conferen
e on Programming Language Design and Implementation (PLDI), volume  $37(5)$  of  $SIGPLAN Notice, pages 234-245$ . ACM, 2002.
- 13. Global Platform. Open platform card specification version 2.1, June 2001. Available at http://www.globalplatform.org/.
- 14. B. Ja
obs. Weakest pre
ondition reasoning for Java programs with JML annotations. Journ. of Logic and Algebraic Programming, To appear.
- 15. Bart Jacobs, Martijn Oostdijk, and Martijn Warnier. Source Code Verification of a Secure Payment Applet. Journ. of Logic and Algebraic Programming, To appear.
- 16. Bart Jacobs and Erik Poll. Java Program Verification at Nijmegen: Developments and Perspe
tive. Te
hni
al Report NIII-R0318, Nijmegen Institute for Computer and Information S
ien
es, 2003.
- 17. Gary T. Leavens, Albert L. Baker, and Clyde Ruby. JML: A Notation for Detailed Design. In Haim Kilov, Bernhard Rumpe, and William Harvey, editors, Behavioral Specification for Businesses and Systems, chapter 12, pages 175-188. Kluwer A
ademi Publishers, 1999.
- 18. Sun Mi
rosytems. Java Card 2.2 Development Kit. available at: http://java.sun.com/products/javacard/.
- 19. S. Owre, J.M. Rushby, N. Shankar, and F. von Henke. Formal verification for fault-tolerant architectures: Prolegomena to the design of PVS. IEEE Trans. on  $Softw. Eng., 21(2):107–125, 1995.$
- 20. Sun Microsytems. Java Card 2.2 Runtime Environment (JCRE) Specification, June 2002. available at: http://java.sun.com/products/javacard/specs.html.

### Appendix

#### $\mathbf{A}$ The JCRMI applet class

The example applet discussed in Section 2 consists of an interface (see Section 2.1), an implementation of this interface (see Section 2.2) and the actual applet class. This last class extends the javacard.framework.applet class from the Java Card API. Every applet has to extend this lass, in the ontext of JCRMI the lass an be ompletely generi and is therefore not that interesting. We in
lude its ode here for ompleteness sake:

```
pa
kage simplermi;
```

```
import java.rmi.*;
import javacard.framework.*;
import javacard.framework.service.*;
publi

lass SimpleRMI extends Applet {
```

```
private Dispat
her disp;
private RemoteServi
e serv;
private Remote sri;
publi
 SimpleRMI() {
    sri = new SimpleRMIimpl();
   disp = new Dispat
her( (short) 1);
    serv = new RMIService(sri);
   disp.addService(serv, Dispatcher.PROCESS_COMMAND);
   register();
}
public static void install (byte[] aid, short s, byte b) {
   new SimpleRMI();
}
publi
 void pro
ess(APDU apdu) throws ISOEx
eption{
   disp.pro
ess(apdu);
}
```
}

One can see that the implementation (remote object sri) is added to Dispatcher together with the RMIService which gives the minimal functionality needed to preform JCRMI. In
oming APDUs are then simply passed to the Dispat
her using the pro
ess method.